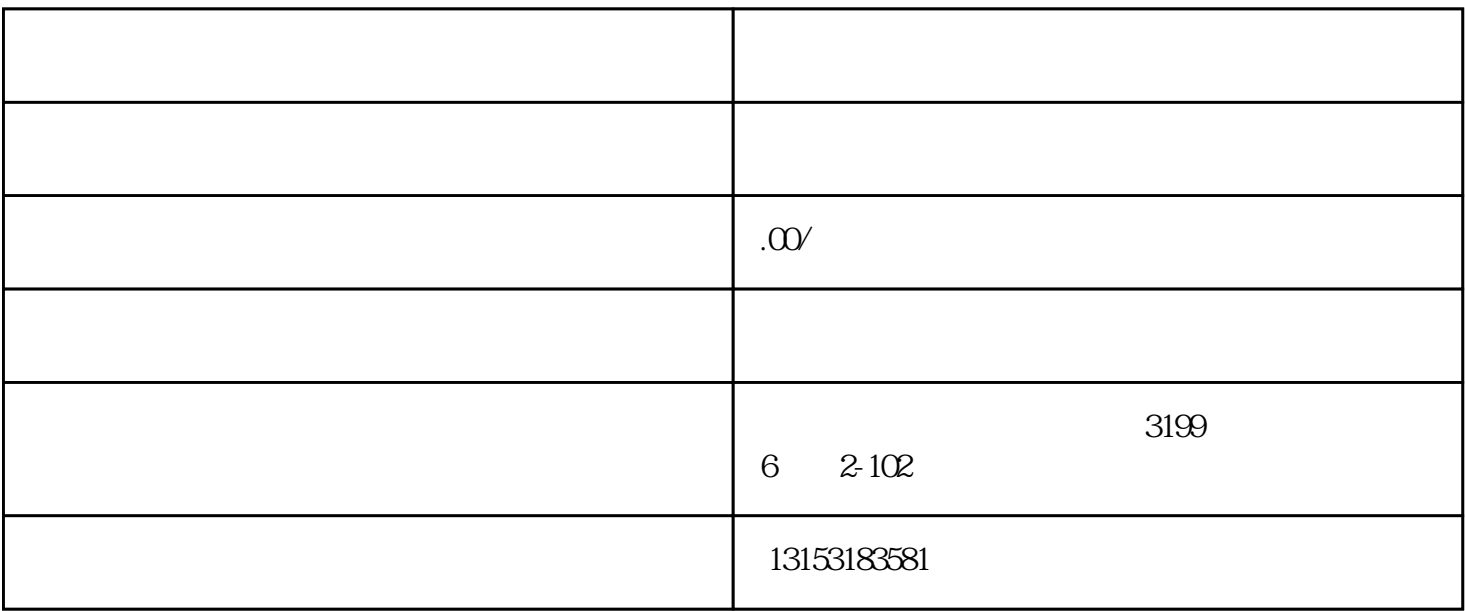

 $1$ www.jnsixiangzhe.com  $\mathbf A$ www.jndaweizuche.com B、如果仍然有噪音,那就说明不是音频连接线的问题。请继续往下看。山东锈石/山东黄锈石www.xiushi changjia.com  $2 \,$ iyueguifei.com  $\mathbf A$ 低音炮,检查内部线路、电路有没有虚焊,电容或某个零件是否已损坏。泰安货架厂/山东货架厂www.sd hdbcc.com  $B$ www.jnwtqcfw.com  $3<sub>3</sub>$ 音箱问题。青岛货架厂/潍坊货架厂www.sdhdbhj.com  $2$ 

www.shandongqiqiang.com